# Обязательные медицинские осмотры офисных работников

Работа в офисе может серьёзно навредить здоровью. Сидячий образ жизни, неправильная поза при работе за компьютером, стрессовые ситуации, невнимание к здоровью глаз — всё это приводит к серьёзным болезням и разнообразным неприятным ощущениям. По этим причинам офисных работников направляют на прохождение периодического медицинского осмотра.

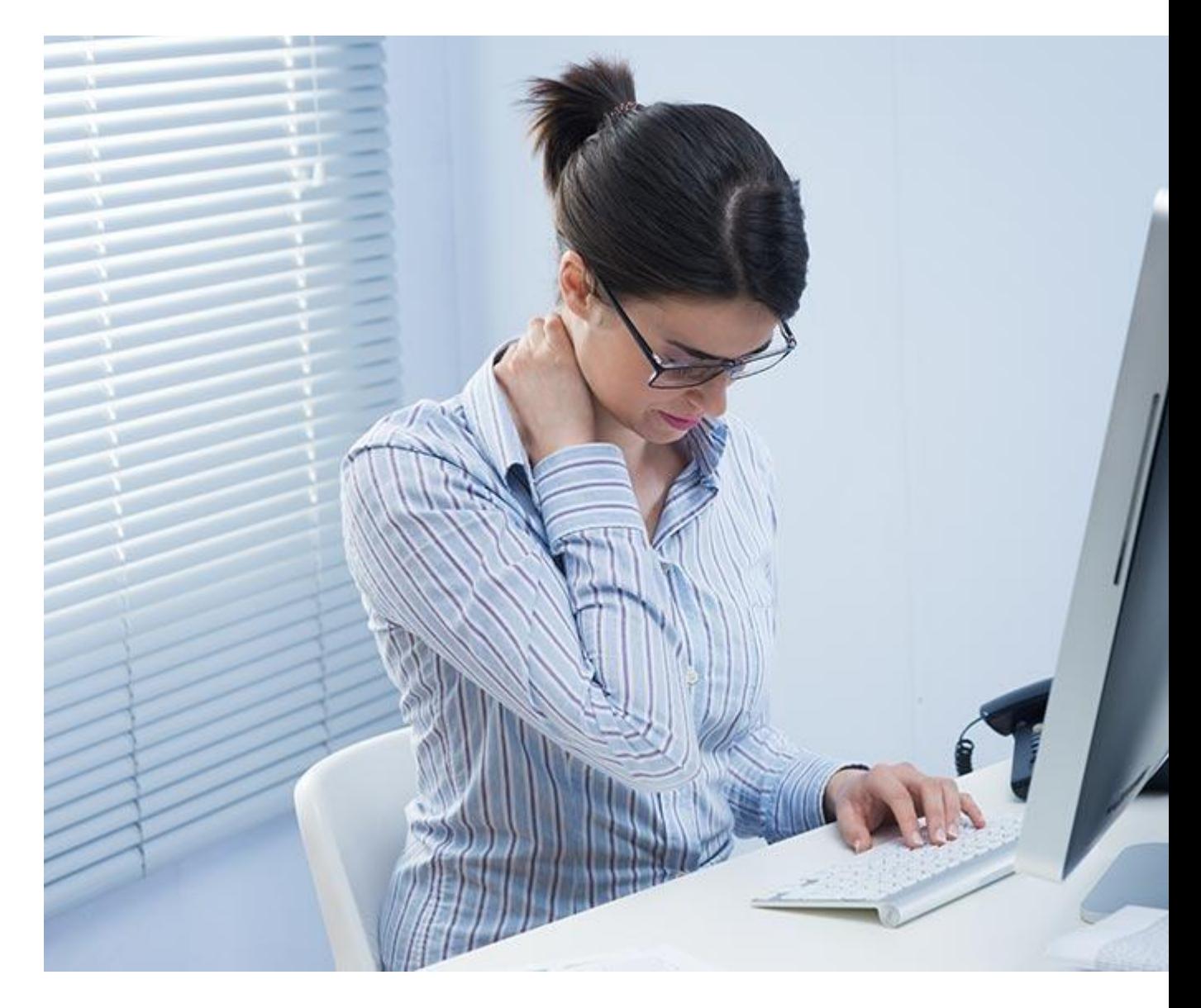

В соответствии с нормами и требованиями приказа 302н, сотрудники, проводящие 50 и более процентов рабочего времени в непосредственной близости от ПЭВМ, один раз в два года направляются на медицинский осмотр. Ответственность за медосмотр возлагается на

работодателя, в случае нарушения сроков предусматривается штраф в размере до 50 тысяч рублей.

*Если ваша работа проходит в офисе, вам будет полезно узнать, что большинство проблем со здоровьем можно предупредить. Или поймать заболевание на ранней стадии, когда с ним можно легко справиться.*

#### Неправильная поза и заболевания спины

Неправильная поза при длительной работе за компьютером способна за это долгое время привести к существенным проблемам со здоровьем. В основном они связаны с повреждением сухожилий, связок и мышц. Именно поэтому работники офиса на медицинском осмотре жалуются на боль, онемение, покалывание, слабость мышц или ограничение движений. Для профилактики заболеваний позвоночника очень важно изо дня в день находиться в правильной позе. Для этого нужно грамотно организовать рабочее место и пересмотреть привычки.

Крайне желательно, чтобы высоту стула можно было регулировать. Когда вы сидите, ваши колени должны быть на одном уровне с тазом, а ступни без напряжения стоять на полу (класть ногу на ногу нельзя). Если, к примеру, высота офисного стола не позволяет это сделать, то надо использовать подставку для ног. Важно, чтобы у спинки стула был изгиб, поддерживающий поясницу. Если его нет, подложите подушку.

У стола должна быть достаточная глубина, чтобы вы могли поставить монитор примерно на расстоянии вытянутой руки (лучше, чтобы он стоял в 50–100 см от вас). При работе на клавиатуре руки нужно согнуть в локте под углом в 90 градусов, локти должны быть прижаты к бокам.

#### Неправильная поза и боли в шее

Офисные работники подолгу сидят за компьютером. От этого часто возникает проблема — вытягивание шеи вперёд, что создаёт дополнительную нагрузку. Так делать не надо. Нельзя и задирать подбородок, особенно если вы сутулитесь. Идеальная поза — когда вы сидите ровно, как будто ваша макушка привязана к потолку, плечи откинуты и расслаблены. Этому будет способствовать правильное

расположение монитора: его верх должен находиться на уровне глаз или чуть ниже.

Чтобы избежать неудобных поз, положите всё, что вам часто требуется, как можно ближе к себе — тогда не придётся постоянно тянуться. Если нужно взять то, что лежит далеко, встаньте и возьмите.

Используйте гарнитуру, если вы часто разговариваете по телефону. Тогда вы точно не будете зажимать трубку между ухом и плечом, что довольно вредно. Если вы работаете с каким-то бумажным документом, он должен лежать прямо перед вами ниже монитора, но так высоко, как это возможно.

#### Правильная поза при работе за компьютером

Несмотря на то, что самая правильная поза при работе за компьютером существует, находиться в ней всё время не рекомендуется. Периодически нужно несколько менять положение тела, чтобы дать отдохнуть некоторым группам мышц. Например, слегка менять положение спинки кресла, вытягивать ноги. Также врачи рекомендуют время от времени потягиваться и разминать кисти.

Для безопасной работы с мышкой, используйте специальную подушку для запястья, а ещё лучше — применяйте сочетания клавиш вместо кликов мыши.

Когда вы работаете с клавиатурой, запястья не должны находиться под неестественными углами и в некомфортном положении, опираться на острый край стола. Чтобы этого избежать, можно приподнять задний край клавиатуры, сама она должна находиться на расстоянии 10–15 см от края стола. Если вы используете опору для запястий, то она должна быть мягкой и шириной не меньше 4 см. Есть разные варианты «эргономичных» клавиатур с особым расположением клавиш, вы также можете попробовать их.

Конечно, при работе с ноутбуком многие из этих требований невыполнимы, но можно использовать дополнительные клавиатуру и мышь. Не надо ставить ноутбук на колени: у ваших рук должна быть поддержка.

Поначалу сидеть в правильной позе может быть непросто. В частности из-за того, что некоторые мышцы не у всех приспособлены к таким нагрузкам. Поэтому на тренировках чаще делайте планку, тягу на низком блоке, мостик и упражнения для растяжки мышц груди. Это поможет быстрее привыкнуть к правильной позе.

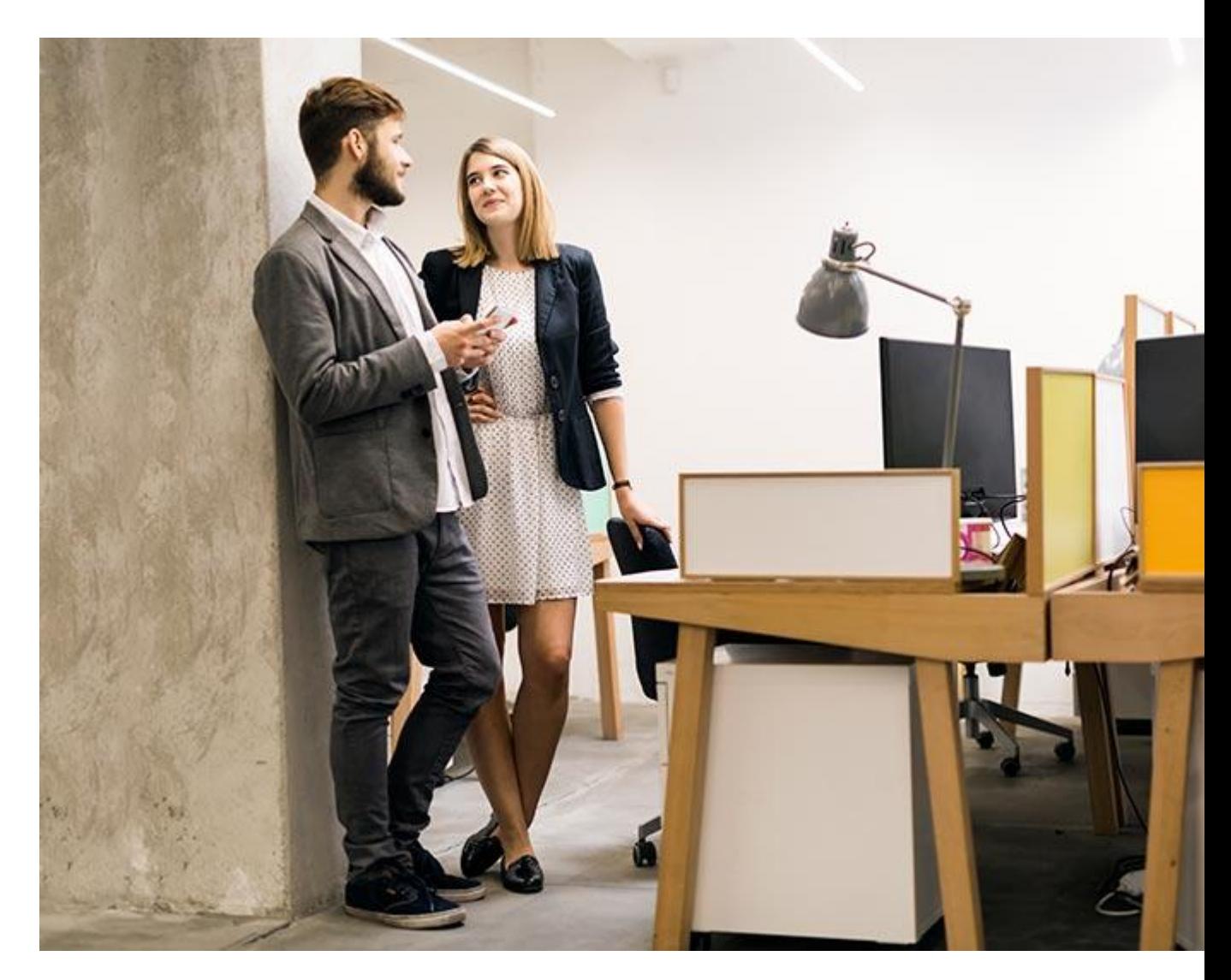

#### Усталость глаз

При работе за компьютером в офисе устают глаза: появляется чувство жжения, зуда, сухости в глазах, зрение становится хуже, болит голова и/или возникают сложности с концентрацией. Усталость глаз не приводит к каким-либо заболеваниям и хроническим проблемам, но это неприятные ощущения, которые сказываются на качестве жизни и, в конце концов, работоспособности. Однако усталость глаз можно предупредить. Для этого нужно соблюдать простые правила:

- 1. Моргайте чаще и лучше. Работая за компьютером, вы реже моргаете и неплотно закрываете веки, соответственно, роговица (прозрачная наружная оболочка передней части глаза) увлажняется реже. Поэтому старайтесь следить за собой: моргать чаще и полностью закрывать веки.
- 2. Регулярно протирайте монитор, потому что пыль уменьшает контрастность и способствует бликам.
- 3. Подберите очки или линзы, чтобы ваше зрение было хорошо откорректировано. Линзы также должны быть такими, чтобы роговица оставалась достаточно увлажнённой максимально долго.
- 4. Делайте перерывы в работе. Врачи рекомендуют каждые 20 минут смотреть на удалённые предметы в течение 20 секунд.
- 5. Бросьте курить.
- 6. Включите свет: в помещении не должно быть темно, и в то же время слишком яркое освещение также способствует усталости глаз. Настройте яркость монитора так, чтобы вам было комфортно.
- 7. Добейтесь, чтобы воздух в помещении был достаточно увлажнённым. Если вы сидите под кондиционером или феном, постарайтесь переместиться.
- 8. Если есть возможность читать текст на бумаге, не читайте его в электронном виде.
- 9. Используйте искусственную слезу.

Перед использованием капель для глаз

получите консультацию [офтальмолога](http://profmedlab.ru/priem-vracha/oftalmolog) — капли бывают разными по составу. Частая ошибка людей, которые занимаются самолечением, в том, что вместо искусственной слезы они используют препараты, уменьшающие покраснение глаз, а это может усугубить ситуацию.

### Сидячий образ жизни

Сейчас многие врачи сравнивают сидячий образ жизни с курением: это очень распространено и сильно вредит здоровью. Замедляется обмен веществ, ухудшается способность организма поддерживать нормальный уровень сахара в крови и нормальное давление, а также расщеплять жир. Доказано, что сидячий образ жизни приводит к ожирению, сахарному диабету 2-го типа, гипертонии, увеличивает риск развития сердечно-сосудистых заболеваний и преждевременной смерти.

Даже если вы регулярно занимаетесь спортом, это не спасает вас от негативных последствий сидячего образа жизни — подтверждено в многочисленных исследованиях. Поэтому нужно сделать всё, чтобы сидеть как можно меньше. Как минимум каждые 30 минут нужно вставать. Частые мелкие перерывы лучше редких и долгих. Лучше всего в течение рабочего дня стоять в общей сложности от 2 до 4 часов.

Сделать это непросто, но возможно: главное — иметь желание. Вставайте, когда разговариваете по телефону. Устраивайте совещанияпрогулки. Если есть возможность, поменяйте стол на такой, у которого регулируется высота. Тогда вы сможете работать стоя. Кстати, долго стоять в одной позе тоже не очень полезно: нужно менять положение тела.

Стоять, как и сидеть, надо правильно: откиньте плечи, втяните живот, ноги на ширине плеч, вес равнозначно распределён на обе ноги. Старайтесь не наклонять голову ни в какую сторону. Плечи должны быть на одной линии с тазом и эта линия должна быть перпендикулярна полу. Сутулиться, конечно, тоже нельзя. Голову нужно держать прямо. Чтобы натренировать мышцы, которые помогут поддерживать эту позу, делайте в спортзале планку, упражнения на растяжку мышц груди и спины, подъём ног в положении лёжа на боку и тягу на низком блоке.

## Офисный стресс

Хронический стресс — большая проблема, которую нельзя игнорировать. Иначе это может привести к ухудшению состояния здоровья: частым головным болям, потере аппетита, депрессии, алкоголизму. Вы можете начать больше курить, что также ничем хорошим не закончится.

Обычно причиной стресса становится больший объём задач, чем вы можете выполнить в рабочее время. Поэтому научитесь говорить «нет». Если вы это не будете делать, то, во-первых, вы рискуете выполнить задания плохо, а во-вторых, вы определённо будете работать в ущерб своему здоровью.

Отсутствие поддержки и поощрения — тоже важная причина возникновения стресса. Как и конфликты и неприемлемое поведение коллег. Все эти некомфортные условия работы должно устранять

начальство. Не стесняйтесь обсуждать это со своим руководством: ваше здоровье, в том числе психическое, важнее любого неприятного разговора.

При возникновении жалоб на здоровье сразу обращайтесь к врачу: многие заболевания гораздо легче и быстрее вылечить, если обнаружить их на ранней стадии.